# LATEX Author Guidelines for CMP Proceedings Manuscripts

Vít Zýka<sup>1</sup>

<sup>1</sup>TYPOkvítek, Prague, Czech Republic vit.zyka@seznam.cz

**Abstract** The Abstract is to be fully-justified paragraph at the top of the left-hand column. Use the word "Abstract" as the title, in 10-point Times, boldface type. The Abstract is to be in 10-point italics and single-spaced. It may be up to 8 cm long. Leave two blank lines after the Abstract, then begin the main text.

#### 1 Introduction

Please follow the steps outlined below when submitting your manuscript to the conferences organized by the Center for Machine Perception (CMP).

#### 2 Instructions

Please read the following carefully.

# 2.1 Language

All manuscripts must be in English.

### 2.2 Formatting your paper

The best way how to format your manuscript is to use cmpproc package [7] for LaTeX2e. Authors are strongly encourage to use this package. The package is ready to be processed by pdfTeX [5]. We strongly recommend to use a fresh TeXLive [3] distribution with TeX Gyre fonts.

Installation of cmpproc package:

- 1. Get cmpproc.zip from [7].
- 2. Decompress this file.
- 3. Run command: latex cmpproc.ins
- 4. Put the file cmpproc.sty to be found by TEX and the cmpproc.bst to be found by bibtex. Rebuild the TEXfile database by command mktexlsr. You may also put the files to the directory where you will be creating your document.
- 5. Use the template template.tex as a starting point of your document.
- **2.2.1 Page extent** The paper should comprise 8 pages maximum. If you exceed this number the style will warn you abou it. In such case and acceptable reason ask workshop editor for a page limit exception.

**2.2.2 Submission and final versions** The *final* version of the paper is formatted by default. As an additional feature the *submission* version is accompanied by grid with line numbers simplifying revision feedback. Switch to the submission version as follows

\usepackage[submission]{cmpproc}

CVWW 2010 organizators use single-blind review process, that is why the submission version does not hide the authors name and affiliation.

**2.2.3** Paper and CD variants The paper and CD variants will be produced from the same PDF (for special cases see next paragraph). Use hypertext links when appropriate. The empproc package itself loads the hyperref package which makes hypertext features from standard LATEX crossrefences (\section, \cite, \ref, ...) automatically. Also, so caled *artical thred* is incorporated for simplifying two-column screen reading. Just click the column several times reading this document in Acrobat Reader for demonstration this feature. For additional hypertext possibilities, see manual [4].

In special case it is possible to create two variants of the final paper: one for color printing and the other for digital CD. The reason may be inserting video annotation to CD variant. The non-CD variant is produced by default. For preparation of the CD variant just use the CD package parameter (e.g. \usepackage[CD,...]{cmpproc}) and surround places where source document code differs by \ifprocCD condition. See section 2.7 for example.

**2.2.4 Dimensions** Keep the following dimensions when you use other software. All text must be in a two-column format. Text block width should be 17.8 cm. The width of the column is 8.4 cm with 1 cm space between. Both left and right margins are set to 1.6 cm.

The text block height without headings should be of height 25 cm and positioned 2.3 cm from the top edge of the page.

**2.2.5 Header and footer** Header (10 pt, italic, first baseline 1.6 cm from top): at left side is paper title (even page) or first name and surname of author(s) (odd page). The following three lines appear at the first page of the paper:

Computer VisionWinter Workshop 2010, Libor Spacek, Vojtech Franc (ed.)

[←]

Nove Hrady, Czech Republic, February 3-5, 2010 Czech Pattern Recognition Society

Footer (11 pt, roman, baseline 1.5 cm from bottom): page number at outer side.

Both header and footer are typeset automaticaly with the cmpproc package.

## 2.3 Type-style and fonts

Times New Roman should be used. If it is not available on your word processor, please use the font closest in appearance to Times that you have access to. For mathematics, the Math Time Family [6] suits best. If you have these commercial fonts uncomment two lines in the template file.

- **2.3.1 Main title** The title should be 3.8 cm from the top edge of the first page. The title should be in Times 14-point, boldface type. Capitalize the first letter of nouns, pronouns, verbs, adjectives, and adverbs; do not capitalize articles, coordinate conjunctions, or prepositions (unless the title begins with such a word). Leave two blank lines after the title.
- **2.3.2 Author name(s) and affiliation(s)** These are to be centered beneath the title and printed in Times 12-point, non-boldface type. They are to be followed by two blank lines
- **2.3.3 Main text block** Type main text in 10-point Times, with 12-pt line single-spacing. All paragraphs should be indented 1 pica (about 0.4 cm). Make sure your text is fully justified. Please do not place any additional blank lines between paragraphs. Figure and table captions should be 10-point Times boldface type as in Figure 1. Long captions should be set as in Figure 2. Callouts

Figure 1: Example of caption.

should be 9-point Times, non-boldface type. Initially capitalize only the first word of section titles and first, second-, and third-order headings.

**2.3.4 Headings** First-order headings (e.g. **1. Introduction**) should be Times 12-point boldface, initially capitalized, flush left, with 1 blank line before, and 1/2 blank line after.

Second-order headings (1.1. Database elements) should be Times 10-point boldface, initially capitalized, flush left, with 1/2 blank line before, and 1/4 after. If you require a third-order heading (we discourage it), use 10-point Times, boldface, initially capitalized, flush left, preceded by one blank line, followed by your text on the same line.

## 2.4 Footnotes

Please use footnotes sparingly<sup>1</sup> and place them at the bottom of the column on the page on which they are referenced. Use Times 8-point type, single-spaced.

#### 2.5 References

List and number all bibliographical references in 8-point Times, single-spaced, at the end of your paper. When referenced in the text, enclose the citation number in square brackets, for example [1, 2]. Where appropriate, include the name(s) of editors of referenced books. Sort references according to the first author surname, in alphabetical order.

#### 2.6 Illustrations, graphs, and photographs

All graphics should be centered. Your artwork must be placed in the article. Note the possibility of using hypertex links for referencing high quality color images, animations, vrml models etc. outside the paper. You can include them separately with the CD variant of the paper.

#### 2.7 Color

All pages can be colorful. If the hue or saturation is crutial, we recommend to create separate paper and CD variants. Then include CMYK color graphics for paper variant and RGB graphics for CD one. Here is example:

```
\ifprocCD
  \includegraphics{RGBImage}
\else
  \includegraphics{CMYKImage}
\fi
```

#### 2.8 Video

You can include mpeg or avi file as video annotation. (Unfortunately only Acrobat Reader for Win or Mac can play some of these files.) You can use following macro:

```
\video{width}{aspect_ratio_height/width}
  [alternative_static_picture]{video_file}
```

Static picture is optional and should be understandable to includegraphics command. The picture is used when non-CD variant of paper is generated. The video with width and proportion height/width is included into CD variant. Example:

 $\widetilde{4.5cm}_{0.5}[cmp.pdf]_{cmp.avi}$ 

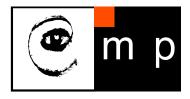

## 2.9 Column balancing

When producing the final (camera-ready) version of your paper, you can increase the æstetics of the last page by balancing the two columns such that their vertical extent is approximatly the same. Unfortunately the package can not do that automatically. Hence, you may rich the result by placing the \newpage macro to the place where you wish the left column to end.

<sup>&</sup>lt;sup>1</sup> Or, better still, try to avoid footnotes altogether. To help your readers, avoid using footnotes and include necessary peripheral observations in the text (within parentheses, if you prefer, as in this sentence).

Vtt Zyka  $[\leftarrow]$ 

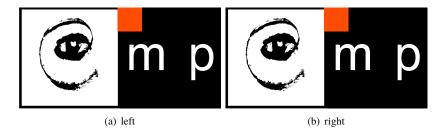

Figure 2: Example of a wide figure, it is typed by starred figure\* environment. Long caption requiring more than one line is not typed centered but aligned on both sides.

Introduction

# 3 Conclusions

Please refer any technical problems with the cmpproc package to vit.zyka@seznam.cz (preferably) or to cvww2010@cmp.felk.cvut.cz.

# Acknowledgement

Acknowledgement should appear as the last section before the References. Use acknowledgement environment for this. It is not numbered.

I would like to thank Tomáš Svoboda and Ondřej Drbohlav from CMP for valuable contribution and suggestions to this cmpproc documentation.

# References

- [1] Ivan Marc Author. Some related article I wrote. *Some Fine Journal*, 99(7):1–100, January 1999.
- [2] Andreas Nikolaos Expert. A Book He Wrote. His Publisher, Erewhon, NC, 1999.
- [3] Sebastian Rahtz. The  $T_{\hbox{\scriptsize E}}XLive$  distribution.
- http://tug.org/texlive/.
  [4] Sebastian Rahtz. Hypertext marks in ETEX: the hyperref package,
  - http://www.tug.org/applications/hyperref/manual.html.
- [5] Hàn Thế Thành, Sebastian Rahtz, and Hans Hagen. The pdfTeX users manual, 2000.
  - http://www.pragma-ade.com/pdftex/pdftex-s.pdf.
- [6] Math Time font family, Y&Y, Inc., http://www.YandY.com/mathtime.htm.
- [7] Vít Zýka. L<sup>A</sup>T<sub>E</sub>X author guidelines for CMP proceedings manuscripts, nov 2009. version 4.1,
  - http://cmp.felk.cvut.cz/cvww2010/style/cmpproc.pdf.

| 2.1 Language                               |
|--------------------------------------------|
| 2.2 Formatting your paper                  |
| 2.2 Formatting your paper                  |
| <ul><li>2.2.1 Page extent</li></ul>        |
|                                            |
| 2.2.3 Paper and CD variants                |
| 2.2.3 Taper and CD variants                |
| 2.2.4 Dimensions                           |
| 2.2.5 Header and footer                    |
| 2.3 Type-style and fonts                   |
| 2.3.1 Main title                           |
| 2.3.2 Author name(s) and affiliation(s)    |
| 2.3.3 Main text block                      |
| 2.3.4 Headings                             |
| 2.4 Footnotes                              |
| 2.5 References                             |
| 2.6 Illustrations, graphs, and photographs |
| 2.7 Color                                  |
| 2.8 Video                                  |
| 2.9 Column balancing                       |
| 3 Conclusions                              |
|                                            |
| cknowledgement                             |
| References                                 |
| Contents                                   |

1